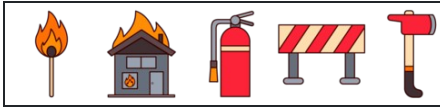

नाम: िदनांक: ोर:  $\left(\frac{1}{2}\right)^2 + \frac{1}{2} =$ 2  $\frac{1}{2}$ 3 1  $\left(-\frac{2}{5}\right)^{(-1)} - \frac{1}{2} =$ 5  $\frac{2}{(1)}$ 2 1  $\left(\frac{5}{5}\right)^0 - \left(-\frac{5}{4}\right) =$ 5  $\frac{3}{2}$  0  $\overline{4}$ 3  $\left(\frac{5}{4}\right)^2 + \frac{1}{2} =$  $\overline{4}$  $\frac{3}{2}$   $\sqrt{2}$ 2 1  $\left(\frac{1}{2}\right) - \frac{1}{4} =$ 3 1 4 1  $\left(\frac{1}{4}\right)^{(-1)} - \frac{1}{2} =$  $\overline{4}$  $\frac{1}{2}(-1)$ 3 1  $\left(\frac{1}{4}\right)^2 - \left(-\frac{1}{2}\right) =$  $\overline{4}$  $\frac{1}{2}$ 2 1  $\left(-\frac{1}{2}\right)^0 + \left(-\frac{1}{2}\right) =$ 3  $\frac{1}{2}$  0 2 1  $\left(-\frac{1}{2}\right)^0 - \frac{1}{2} =$ 3  $\frac{1}{2}$  0 2 1  $\left(\frac{1}{2}\right)^{(-2)} - \frac{1}{2} =$ 2  $\frac{1}{2}(-2)$ 3 1  $\left(\frac{5}{4}\right)^{(-1)} + \frac{5}{5} =$  $\overline{4}$  $\frac{3}{2}(-1)$ 5 3  $\left(-\frac{1}{5}\right)^{(-2)} + \frac{2}{5} =$ 5  $\frac{1}{2}(-2)$ 5 2  $\left(-\frac{3}{5}\right)^2 - \frac{1}{2} =$ 5  $\frac{3}{2}$   $\sqrt{2}$ 2 1  $\left(\frac{5}{4}\right)^2 + \left(-\frac{1}{2}\right) =$  $\overline{4}$  $\frac{3}{2}$   $\sqrt{2}$ 2 1  $\left(-\frac{1}{2}\right)^2 - \left(-\frac{1}{4}\right) =$ 2  $\frac{1}{2}$ <sup>2</sup>  $\overline{4}$ 1  $\left(-\frac{1}{6}\right)^{(-1)} - \left(-\frac{1}{2}\right) =$ 6  $\frac{1}{2}(-1)$ 3 1  $\left(\frac{1}{4}\right)^{(-2)} + \frac{1}{6} =$  $\overline{4}$  $\frac{1}{2}(-2)$ 6 1  $\left(-\frac{1}{6}\right)^2 + \frac{2}{5} =$ 6  $\frac{1}{2}$ <sup>2</sup> 5 2  $\left(\frac{2}{5}\right)^{(-2)} + \left(-\frac{1}{2}\right) =$ 5  $\frac{3}{2}(-2)$ 3 1  $\left(\frac{1}{2}\right)^{(-2)} + \left(-\frac{1}{5}\right) =$ 3  $\frac{1}{2}(-2)$ 5 1

घातांक का अंकगणित (नकारात्मक भिन्नात्मक घातांक)

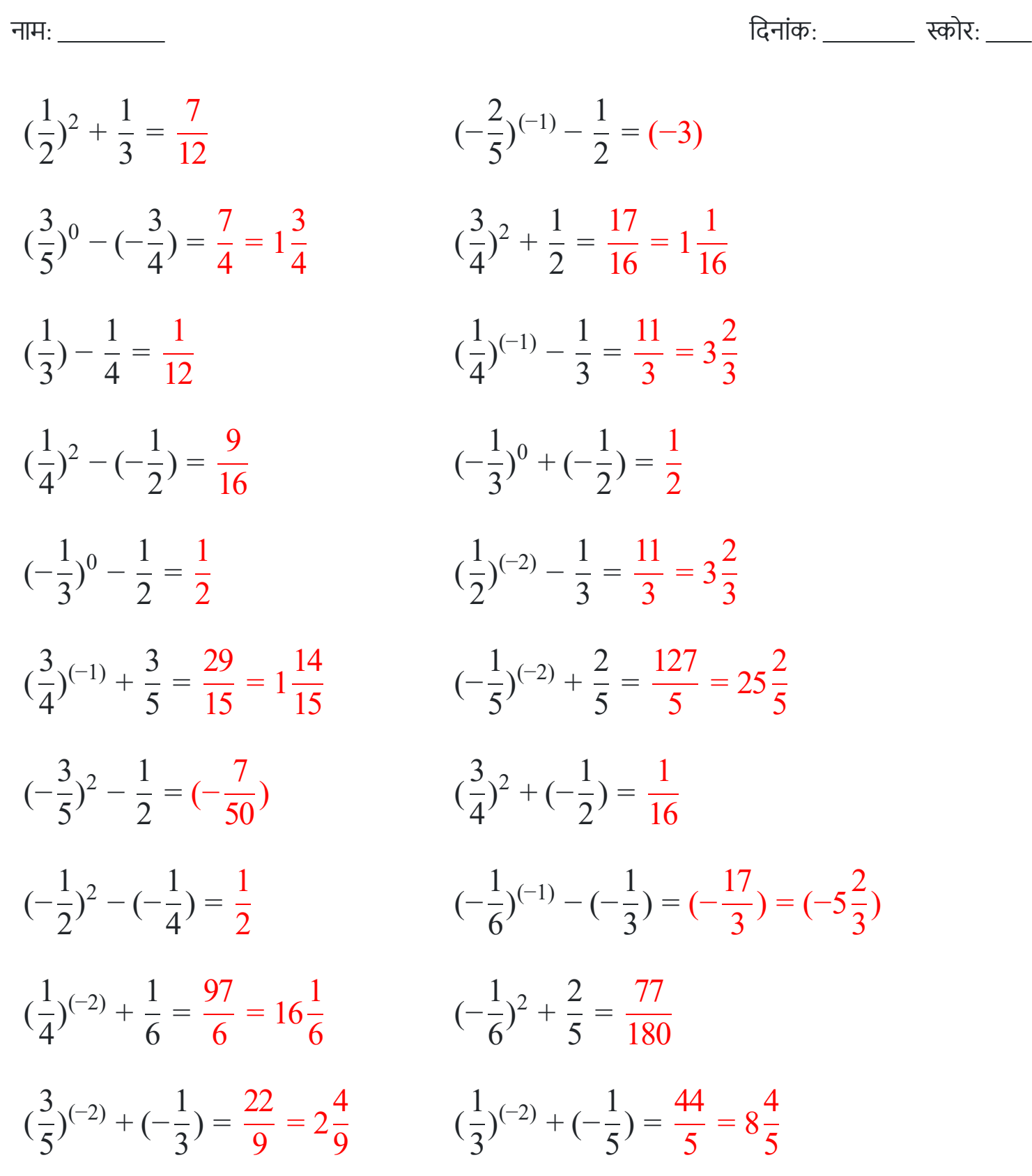

AFTT

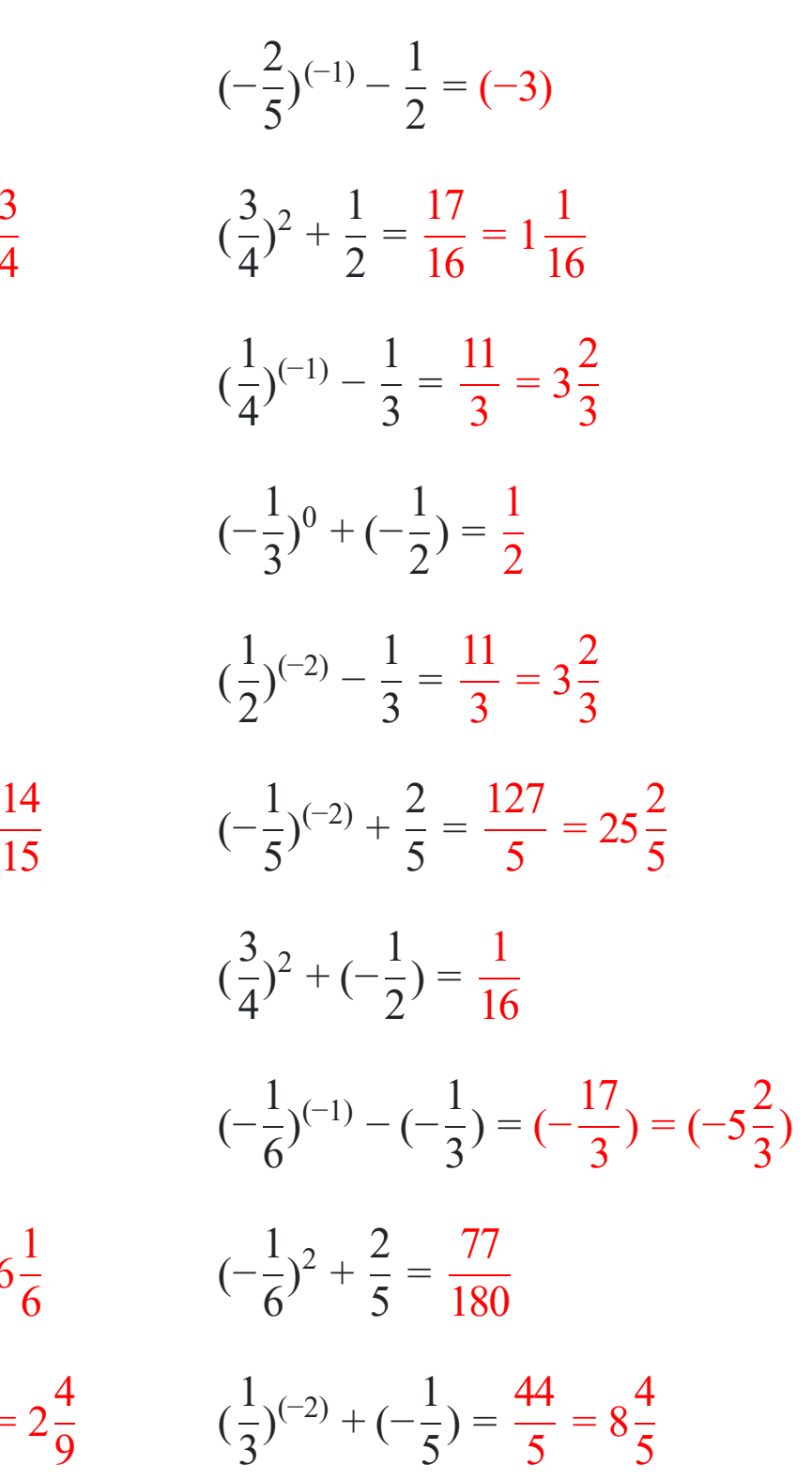

[www.snowmath.com](https://www.snowmath.com)